#### **Cannabis Retailer Intake Walkthrough**

This document will walk you through applying for an Intake Cannabis Retailer License.

Step 1: Route to the CCD Portal Page and login via <a href="https://nmrldlpi.my.site.com/ccd/s/login/">https://nmrldlpi.my.site.com/ccd/s/login/</a>

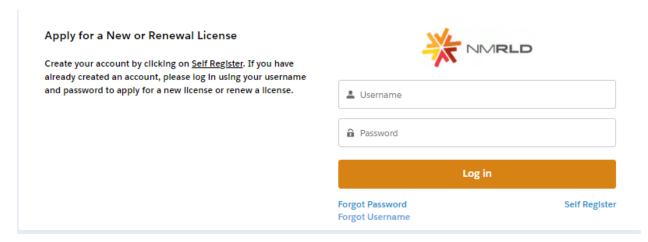

- Step 2: Upon entering your credentials, click Log In to enter the CCD Portal
- Step 3: From the Navigation Bar, click on Applications -> Apply for a License, as shown below

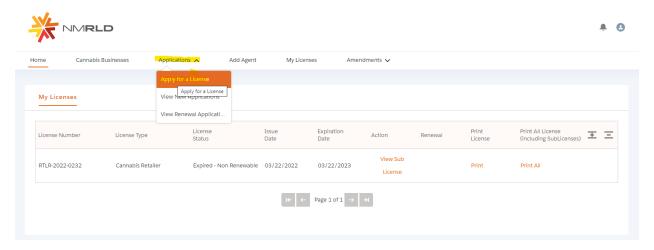

Step 4: Make sure to read the Instructions on the top of the page in the below screenshot. Upon going over the instructions, click 'Select' next to Cannabis Retailer as shown below

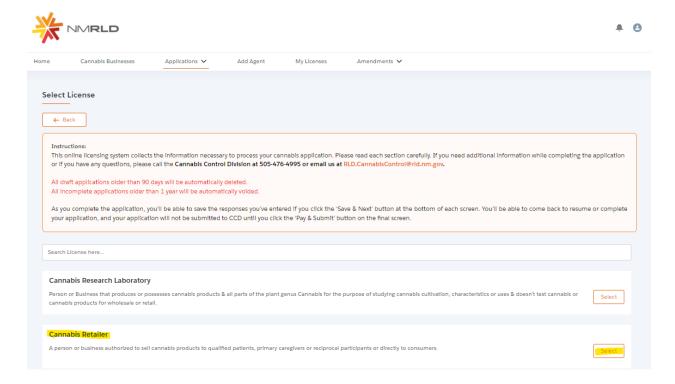

# Step 5: Upon clicking Select, you will be routed to the Pre-screening to kick start the intake Application Process

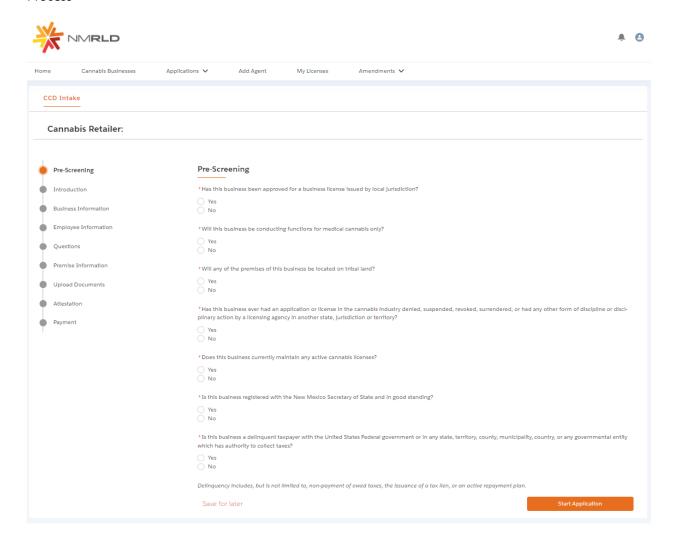

The screen is user interactive, based on Yes or No responses to certain questions, additional questions will appear on the screen to populate as shown below

| "Has this dusiness been approved for a dusiness license issued by local jurisdiction?                                                                                                    |
|----------------------------------------------------------------------------------------------------|
| ○ Yes  ② No                                                                                                    |
| * Does this business's local jurisdiction issue business ilcenses and/or zoning approval?                                                                                                    |
| ○ Yes<br>○ No                                                                                                    |
| *Will this business be conducting functions for medical cannabls only?                                                                                                    |
| Yes No                                                                                                    |
| "Will any of the premises of this business be located on tribal land?                                                                                                    |
| ○ Yes<br>● No                                                                                                    |
| *Has this business ever had an application or ilcense in the cannabis industry denied, suspended, revoked, surrendered, or had any pilnary action by a ilcensing agency in another state, jurisdiction or territory? |
| Yes No                                                                                                    |
| *Does this business currently maintain any active cannabls ilcenses?                                                                                                    |
| (a Yes                                                                                                    |
| ○ No                                                                                                    |
| * Please Indicate which active cannabls ilcense(s) this business maintains.                                                                                                    |
| Integrated Cannabls Microbusiness                                                                                                    |
| Cannabls Producer Microbusiness                                                                                                    |
| Cannabls Producer Cannabls Manufacture                                                                                                    |
| Cannabis Manufacture  Cannabis Retailer                                                                                                    |
| Cannabls Courier                                                                                                    |
| Cannabls Consumption Area with On-Site Retail                                                                                                    |
| Testing Laboratory                                                                                                    |
| Research Laboratory                                                                                                    |
| Vertically Integrated Cannable Establishment                                                                                                    |

### Step 6: Next is the Introduction Screen. Upon reviewing this screen, click next

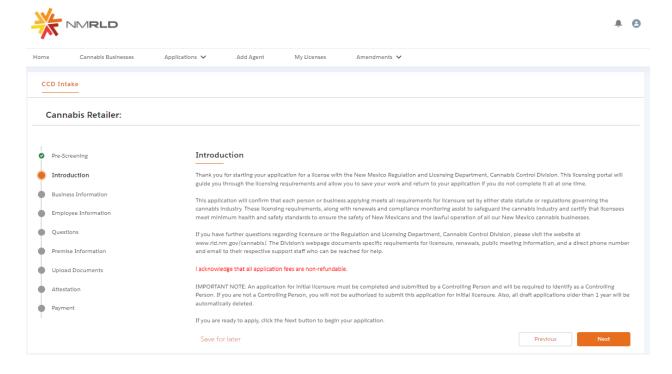

Step 7: Next is the Business Information Screen

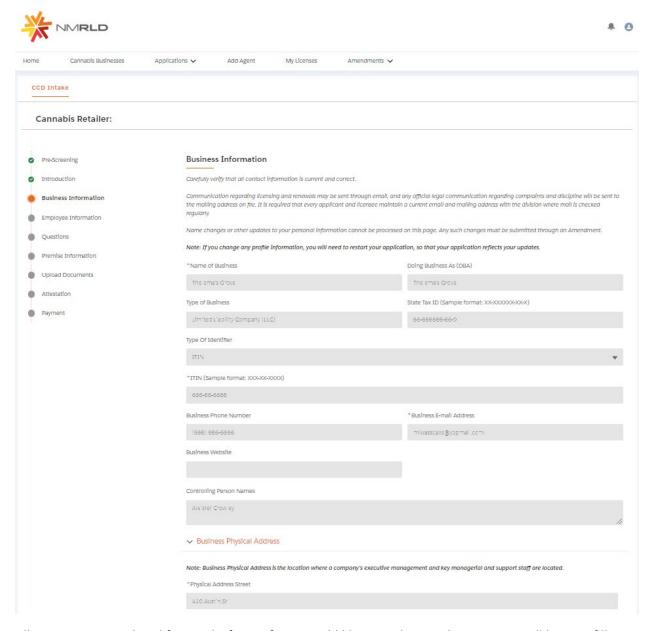

All Data is pre-populated from Salesforce. If you would like to make any changes, you will have to fill out an Amendment Application.

Step 8: Upon clicking Next, you are routed to the Employee Information Screen

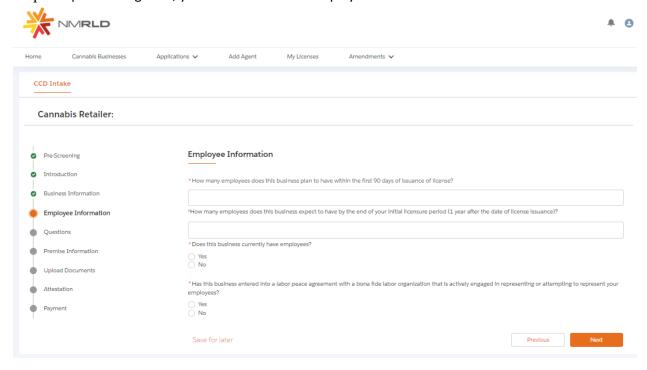

If Yes is selected for the radio button questions, additional fields will appear to capture more information

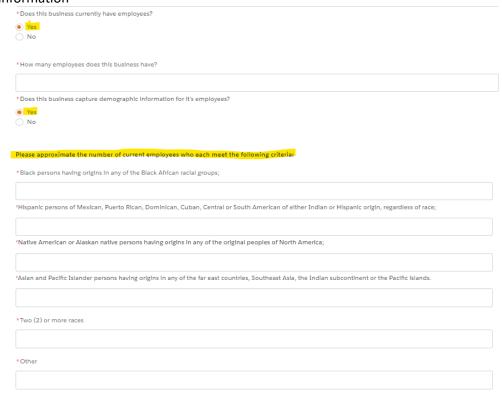

Please populate all the fields and click Next to proceed

## Step 9: Question Screen is next.

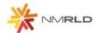

A 0

| CD                                                                                                    | Intake                        |                                                                                                    |  |  |
|----------------------------------------------------------------------------------------------------|-------------------------------|----------------------------------------------------------------------------------------------------|--|--|
| Ca                                                                                                    | nnabis Retailer:              |                                                                                                    |  |  |
|                                                                                                    |                               |                                                                                                    |  |  |
| Pr                                                                                                    | e Screening                   | Questions                                                                                                    |  |  |
| In                                                                                                    | troduction                    |                                                                                                    |  |  |
| Bu                                                                                                    | usiness Enformation           | *Does the business certify it will adhere to cannabis transport requirements pursuant to the Cannabis flegulation Act, the Lynn and Erin Compassionate Use Act, and division rules, including the transport of unprocessed cannabis or cannabis products to other cannabis establishments?                                                                                                    |  |  |
| Er                                                                                                    | nployee Information           | ○ Yes                                                                                                    |  |  |
|                                                                                                    | uestions<br>omise Information | *Does the business certify it will adhere to security requirements pursuant to the Cannabis Regulation Act, the Lynn and Erin Compassionate Lise Act, and division rules, including requirements relating to safety and security procedures, security devices to be used, placement of security devices, personal safety, and crime prevention techniques?                                                                                                    |  |  |
| 117                                                                                                    | emse information              | ○ Yes                                                                                                    |  |  |
|                                                                                                    | pload Documents               | "Does the business certify it will adhere to quality assurance requirements pursuant to the Cannabis Regulation Act, the Lynn and Brin Compassionate Use Act, and division rules, including requirements relating to routine testing by a locensed seeting laboratory, division inspection of licensed premises during normal business                                                                                                    |  |  |
| Po                                                                                                    | sympont                       | hours, and testing of cannabis?                                                                                                    |  |  |
| Payment Ves                                                                                                    |                               |                                                                                                    |  |  |
| *Does the business certify it will adhere to applicable federal, state and local laws governing the protection of public health, tional health and safety, feed safety, environmental impacts, natural resource protections, air quality, solid and hazardous we discharge? |                               |                                                                                                    |  |  |
|                                                                                                    |                               | ○ Yes                                                                                                    |  |  |
| * Is the Business licensed under the New Medico Liquor Control Act?                                                                                                    |                               |                                                                                                    |  |  |
|                                                                                                    |                               | ○ Yes                                                                                                    |  |  |
|                                                                                                    |                               | ○ No                                                                                                    |  |  |
|                                                                                                    |                               | *Does the business certify that a premises diagram shall be kept at each licensed premises at all times and made available for in person inspection by the Cannal Control Division or its Representatives upon request. This premises diagram will conform to the requirements set forth in 16.8.2 NAMC?                                                                                                    |  |  |
|                                                                                                    |                               | O ws                                                                                                    |  |  |
|                                                                                                    |                               | *Does the business certify that it will notify the division in writing within seven days of any change of fact that would potentially result in any controlling person, being disqualified from holding a license pursuant to the Cannabis Regulation Act or division rules, including a follony conviction involving fraud, deceit, or embezzle ment, a felony conviction for hiring, employing, or otherwise using a person younger than 18 years of age to prepare for sale, transport or carry a controlled substance or sell, give away or offer to sell a controlled substance to any person, or a felony conviction for the possession, use, manufacture, distribution, or dispensing or possession with the intent to manufacture, distribute or dispense a controlled substance, which no longer includes cannabis? |  |  |
|                                                                                                    |                               | ○ Yes                                                                                                    |  |  |
| * Does the business certify it will adhere to retail requirements pursuant to the nulse?                                                                                                    |                               | *Does the business certify it will adhere to retail requirements pursuant to the Cannabis Regulation Act, the Lynn and Erin Compassionate Use Act, and division rules?                                                                                                    |  |  |
|                                                                                                    |                               | ○ Yes                                                                                                    |  |  |
|                                                                                                    |                               | *Does the business certify it will adhere to courier requirements if it conducts courier services pursuant to the Cannabis Regulation Act, the Lynn and Erin Comparcionate Use Act, or division rules?                                                                                                    |  |  |
|                                                                                                    |                               | ○ Nes                                                                                                    |  |  |
|                                                                                                    |                               | If you or any other controlling person is convicted of one of these disqualifying convictions, you must immediately afert the division of any change:  1. A falony conviction involving fraud, deceit, or Embazzisment.  2. A felony conviction for hiving, employing, or otherwise using a person younger than eighteen years of age to:  Prepare for sale, transport, or carry a substance, or,  Self, give away or offer to self a controlled substance to any person.                                                                                                    |  |  |
|                                                                                                    |                               | 3. A felony offense for the possession, use, manufacture, distribution or dispensing or possession with the intent to manufacture, distribute or dispension acontrolled substance, which no longerincludes cannable. Failure to do so may result in disciplinary action, which may include fines, suspension of the license, or revocation of the license.                                                                                                    |  |  |

Step 10: Next is the Premise information Screen You MUST add at least 1 premise to continue with this Application.

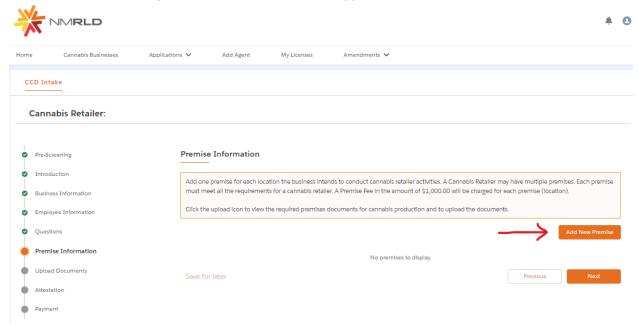

Upon clicking Add New Premise, you will see the below Prompt

Premise Information

| Please Indicate | all the function | s this business | wlll perform a | this Premise: |  |  |
|-----------------|------------------|-----------------|----------------|---------------|--|--|
| Retaller        |                  |                 |                |               |  |  |
|                 |                  |                 |                |               |  |  |
|                 |                  |                 |                |               |  |  |
|                 |                  |                 |                |               |  |  |

Step 11: You will then be routed to the Premise Information Screen where you specify a variety of different information. You can specify the DBA name, Address, Hours of Operation, and type of energy resource business plans on using

| Premise Information                                                     |                  |   |  |  |
|-------------------------------------------------------------------------|------------------|---|--|--|
| Doing Business As                                                       |                  |   |  |  |
| → Physical Address Information                                          |                  |   |  |  |
|                                                                         |                  |   |  |  |
| *Street                                                                 | *City            |   |  |  |
|                                                                         | Select an Option | • |  |  |
| *State                                                                  | *Zip             |   |  |  |
| New Mexico                                                              |                  |   |  |  |
| *Country                                                                | *County          |   |  |  |
| United States                                                           | Select an Option | * |  |  |
| *Phone Number                                                           |                  |   |  |  |
|                                                                         |                  |   |  |  |
| → Business Working Hours                                                |                  |   |  |  |
| *Days this premise will be open for business:                           |                  |   |  |  |
| □ Monday                                                                |                  |   |  |  |
| Monday  Tendar                                                          |                  |   |  |  |
| Tuesday Wednesday                                                       |                  |   |  |  |
|                                                                         |                  |   |  |  |
| ☐ Thursday                                                              |                  |   |  |  |
| Friday                                                                  |                  |   |  |  |
| Saturday Sunday                                                         |                  |   |  |  |
| ∨ Retailer                                                              |                  |   |  |  |
| V recaller                                                              |                  |   |  |  |
| * Does this retail premise intend to conduct cannabis courier services? |                  |   |  |  |
| ○ Wes                                                                   |                  |   |  |  |
| ○ No                                                                    |                  |   |  |  |
| * Does the business operate a drive up window?                          |                  |   |  |  |
| ○ Was                                                                   |                  |   |  |  |
| O No                                                                    |                  |   |  |  |
| Plan to Operate a Drive Up Window in the Ruture                         |                  |   |  |  |
| * Describe the type of energy resource the business plans on using?     |                  |   |  |  |
| ☐ Drip Irrigation                                                       |                  |   |  |  |
| Water collection                                                        |                  |   |  |  |
| Natural or energy efficient lighting  Renewable energy generation       |                  |   |  |  |
| Use of hybrid or electric vehicles                                      |                  |   |  |  |
| Use of recycled materials Use of Green Buildings                        |                  |   |  |  |
| Other                                                                   |                  |   |  |  |
| bad, project                                                            |                  |   |  |  |
|                                                                         |                  |   |  |  |

Upon clicking Submit, you will be required to upload Premise-based documentation. Click on the Upload button to view the required documents.

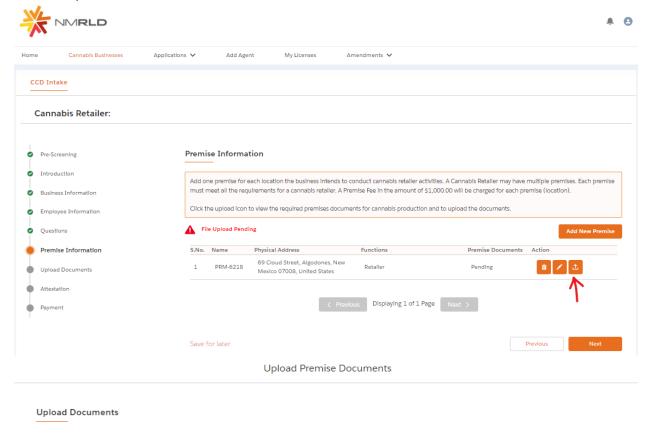

| Document Name                        | Document Description                                                                                                    | Uploaded Files |
|--------------------------------------|----------------------------------------------------------------------------------------------------|----------------|
| * Business License / Zoning approval | Copy of Current Business License Issued by Local Jurisdiction to Include Zoning Approval and Fire Inspection Report OR Copy of a Confirmation Letter from the Jurisdiction that the Jurisdiction Does Not Issue Business Licenses and/or Zoning Approval. | <b>±</b>       |

Submit

You have the ability to upload multiple documents per line item.

## **Upload Files**

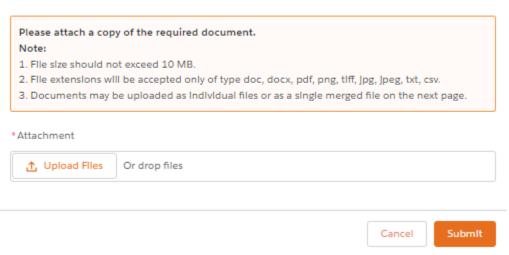

Step 12: Next is the Application's Document Upload Screen

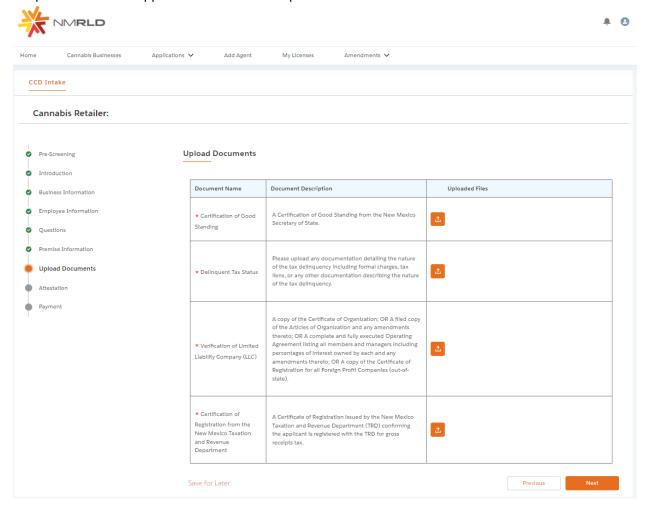

You have the ability to upload multiple documents per line item.

## **Upload Files**

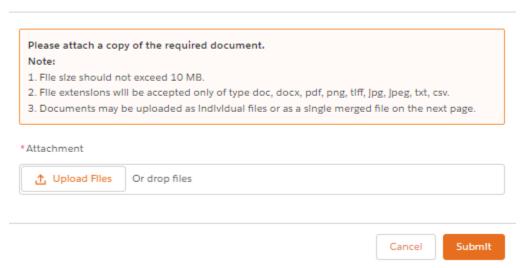

Step 13: Up next is the attestation screen. You MUST acknowledge the terms by clicking on the checkbox and signing your name. The date is pre-populated with Today's Date.

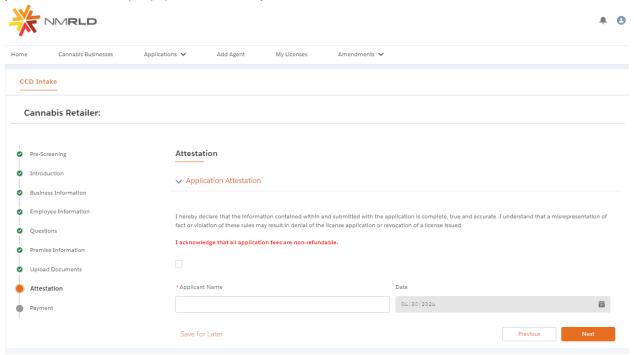

Click next to proceed.

Step 14: Last screen is the Payment screen. This shows a full breakdown of the Application cost

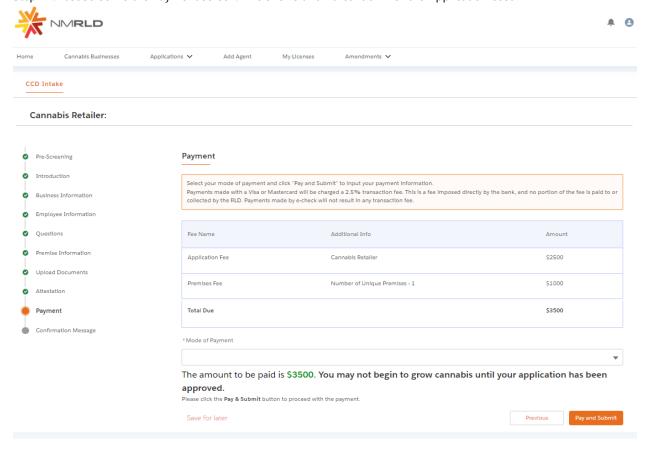

There are three modes of Payment:

- Credit Card
- E-Check
- Cashiers Check

Select one of the options and click Pay and Submit

Upon clicking Pay and Submit, CyberSource is launched and asks for Billing information. Payment Review Receipt **Billing Information** Your Order \* Required field First Name \* \$3,500.00 Total amount Aleister Last Name \* Crowley Company Name Aleister Crowley Address Line 1 410 Austin St City Truth or Consequences Country/Region United States of America State/Province New Mexico Zip/Postal Code 87901 Phone Number \* Email \* miwasscalls@yopmail.com Next Cancel Order

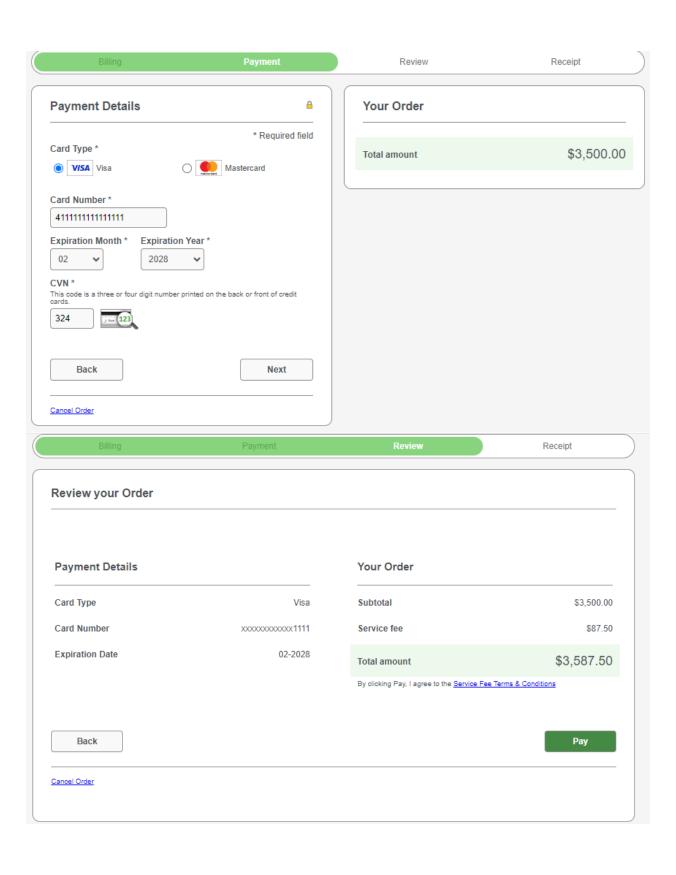

Upon clicking Pay, payment processes and below screens are shown upon successful payment.

## Congratulations!

Your payment has been processed successfully.

This window will be closed automatically in 5 seconds.

Thank you! Your application has been submitted successfully.

You may check the status of your application by logging into your Portal at any time. Department staff will contact you if additional information or documentation is needed to complete the review of your application. Once your application is approved, you will receive an email notifying you of the update and how you can access your records and a digital copy of your license on the Portal. If you paid by Credit card or E-Check then you will receive a receipt from the payment processor, CyberSource, via email.

Back to Home